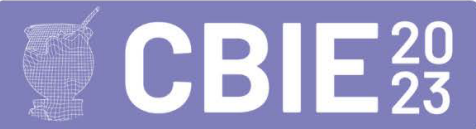

# PAPC – Protocolo para avaliação por critérios do Pensamento Computacional no Ensino Fundamental 1

Icleia Santos<sup>1</sup>, Elaine C. Grebogi<sup>1</sup>, Roberto Pereira<sup>1</sup>, Marcos A. Castilho<sup>1</sup>

 $1$  Departamento de Informática – Universidade Federal do Paraná (UFPR) Curitiba – PR – Brasil

icleias14@gmail.com , grebogy@gmail.com , rpereira@inf.ufpr.br , marcos@inf.ufpr.br

Abstract. Computational Thinking is a strategy to solve problems based on computing techniques and concepts, involving cognitive skills that must be developed in a subjective way, which learning is difficult to evaluate. This study presents and reports the usage of a protocol designed to support teachers when assessing students' activities, which offers Computational Thinking evaluation criteria for reducing doubts and favoring evaluation coherence and flexibility. The protocol was applied to collect evidence of Computational Thinking skills from activities developed during remote teaching by 4th and 5th-grade students from three Brazilian municipalities. Some results obtained by protocol´s use are presented.

Resumo. O Pensamento Computacional é uma estratégia para resolução de problemas baseada em técnicas e conceitos da computação, compreendendo habilidades cognitivas a serem desenvolvidas de modo subjetivo e, por isso, de difícil observação e constatação de seu aprendizado. Neste estudo, apresentamos e reportamos o uso de um protocolo desenvolvido para apoiar docentes na avaliação por critérios de atividades conduzidas para desenvolver o Pensamento Computacional, reduzindo dúvidas e melhorando a coerência e a flexibilidade das avaliações. O protocolo foi aplicado para coletar evidências de habilidades do Pensamento Computacional em atividades desenvolvidas durante o ensino remoto com estudantes dos 4° e 5° anos do Ensino Fundamental 1 em três municípios brasileiros. São apresentados resultados obtidos com o uso do protocolo.

# 1. Introdução

Desenvolver o Pensamento Computacional (PC) visa capacitar as pessoas na resolução de problemas, sendo uma habilidade fundamental a ser adquirida para atuar na sociedade do Século XXI [Wing, 2006a; Grover; Pea, 2013; Brackmann et al., 2017; Mioto et al., 2019; e Conforto et al., 2020]. Além disso, o PC, como uma proposta de metodologia para apoiar a resolução de problemas, pode ser utilizado em todas as áreas do conhecimento de forma transversal [Vicari, Moreira e Menezes, 2018, p. 25].

A quantidade crescente de trabalhos que visam o desenvolvimento do PC reflete a preocupação de introduzir os conceitos de computação por se entender que estes são fundamentais desde a primeira infância [Grebogy, Santos e Castilho, 2021a]. Os conceitos de PC e Computação possuem estreita relação mútua, por isso, os estudos normalmente consideram os dois conceitos como complementares.

As habilidades a serem desenvolvidas pelo PC vêm sendo consideradas como "pilares fundamentais do intelecto humano, junto com a leitura, a escrita e a aritmética",

pois elas descrevem, explicam e apoiam a compreensão do universo e seus sistemas complexos. Essas habilidades se referem à capacidade de compreender, definir, modelar, comparar, solucionar, automatizar e analisar problemas (e buscar as soluções), de forma metódica e sistemática, por meio da construção de algoritmos [SBC, 2018].

Embora a literatura mostre resultados de pesquisas dedicadas a investigar o desenvolvimento do PC com diversos públicos, as atividades do PC tendem a ser avaliadas de forma subjetiva e de difícil caracterização da aprendizagem, pois não há uma metodologia amplamente aceita que apoie a coleta de dados em pesquisas envolvendo o desenvolvimento de PC [Grebogy, Santos e Castilho, 2021b].

Nesse contexto, este artigo apresenta um instrumento adaptado para avaliar atividades para o exercício de habilidades do PC baseado na técnica de avaliação por critérios, denominado Protocolo de Avaliação por Critérios (PAPC). O PAPC tem como propósito orientar e mensurar evidências de aprendizagem, considerando inclusive as tentativas dos participantes para a resolução das atividades, e oferecendo a quantificação desses elementos para avaliar o desempenho do aluno em relação ao seu aprendizado.

O PAPC foi aplicado em um estudo de caso durante a pandemia na modalidade de Ensino Remoto em atividades para o desenvolvimento do PC. Essas atividades informavam e conscientizavam os estudantes a respeito dos cuidados de prevenção contra o coronavírus, enquanto exercitavam habilidades do Pensamento Computacional.

## 2. Fundamentação teórica

O Pensamento Computacional está associado ao processo cognitivo de resolução de problemas, design de sistemas e compreensão do comportamento humano, norteados por fundamentos da Ciência da Computação (Wing, 2006b). A competência de resolução de problemas pelo método do PC consiste na aquisição de habilidades e atitudes para realizar certas ações, e essa competência é relevante para todas as pessoas [Cavalcante, Costa e Araújo, 2016]. A BBC Learning (2020) resumiu os elementos do PC, denominando-os de "Quatro Pilares do Pensamento Computacional": Abstração entender o problema focando nas partes importantes; *Decomposição* — divisão em partes menores para a resolução; Reconhecimento de padrões — identificar soluções semelhantes para o problema; e *Algoritmos* — definição de etapas para a resolução.

Atualmente, diversas estratégias instrucionais são adotadas para desenvolver o PC na educação básica, aplicadas como parte do ensino de computação. "Embora haja predominância da utilização dos recursos digitais para fomentar as iniciativas de promoção do PC percebe-se que a Computação Desplugada (CD) tem sido bastante utilizada." [Grebogy, Santos e Castilho, 2021a]. A CD é uma forma de trabalhar conceitos de computação sem uso de dispositivos digitais, a qual inclui, entre diversas outras, o uso de jogos de tabuleiro ou cartas, e atividades cinestésicas, usadas para representar e entender conceitos do PC [Wangenheim et al., 2020].

As atividades apresentadas nesse estudo foram elaboradas com características lúdicas, com jogos, desafios, labirintos, etc., situadas no contexto pandêmico. O intuito dessa contextualização foi informar e conscientizar estudantes a respeito dos cuidados de prevenção contra o Coronavírus e desenvolver as habilidades de PC enquanto resolviam as atividades propostas.

#### 2.1. Avaliação da aprendizagem por critérios

A aprendizagem acontece quando ocorrem mudanças nos conhecimentos, competências e habilidades de uma pessoa após a aquisição de novos conceitos por meio de estudo, ensaio, experiência, raciocínio e observação [Bear, 2017, p. 824]. A avaliação da aprendizagem é uma tarefa complexa, porém, necessária, pois fornece elementos para que docentes continuem ou revisitem o processo de conduzir seus trabalhos. A avaliação está presente em todos os níveis escolares como um dos fundamentos dos processos de ensino e aprendizagem, verificando a transformação e mudanças de comportamento [Kliebard, 2011a].

Compreender para quê, o quê, como e quando avaliar, e ainda o que fazer com os resultados da avaliação, são questões fundamentais ao ato de ensinar. Além disso, essa compreensão é fundamental para a definição dos instrumentos de avaliação a serem utilizados e as formas de registro dos resultados [Zanetti, Borges e Ricarte, 2016, p. 21– 23; Melo e Bastos, 2012].

A aplicação de atividades para o desenvolvimento do PC no contexto escolar traz novos desafios pois existe a necessidade premente da avaliação da aprendizagem [Berry, 2013, p. 22]. Nesse ponto, profissionais da Educação encontram dificuldades para avaliar, pois não há um consenso de padronização ou metodologia sobre como avaliar as atividades de desenvolvimento do PC [Grebogy, Santos e Castilho, 2021b].

Nesse contexto, entendemos que a avaliação por critérios oferece a docentes um meio de reduzir dúvidas no momento da avaliação, melhorar a coerência entre as avaliações, além de oferecer insumos para analisar se suas atividades estão correspondendo ao que se quer ensinar, além de auxiliar a organizar o trabalho docente [Kliebard, 2011b; Garcia, 2009; Vasconcellos, 2013; Pinto. Almeida e Jung, 2022]. Diferentes pesquisas têm explorado a avaliação por critérios relacionados ao PC: a Tabela 1 apresenta alguns desses estudos.

| Autor                                   | Objetivo                                                                                                    | Público<br>$^{(1)}$ | Número de<br>habilidades<br>avaliadas | Avaliação                                                                                                    |
|-----------------------------------------|----------------------------------------------------------------------------------------------------|---------------------|---------------------------------------|----------------------------------------------------------------------------------------------------|
| ö<br>2017]<br>[Raabe<br>al.,            | Desenvolver<br>um<br>instrumento<br>de<br>diagnóstico do PC                                                   | EM<br>ES            | 4 a 12                                | Peso de acordo com as fases do jogo, usando um<br>critério misto de contagem do tempo dispendido para a<br>solução da fase e número de acessos à ajuda. |
| [França,<br>Galindo<br>2020]            | Identificar<br>um<br>conjunto de critérios<br>pragmáticos                                                     | <b>PES</b>          | 6                                     | Avaliação por meio de quatro níveis de critérios com<br>valores de 0 a 3                                                                                |
| Zainudin,<br>Sondakh<br>Osman,<br>2020] | Desenvolver e vali-<br>instrumento de<br>dar<br>avaliação Hi-ACT                                              | ES                  | 10                                    | Constituído de 155 itens avaliados pela escala Likert de<br>7 pontos, considerando um conjunto de constructors e<br>subconstructors                     |
| Cordenonzi<br>Pino, 2021 <sup>-</sup>   | Compreender e anali-<br>sar o desenvolvimen-<br>to do PC por MRPC                                             | AD.                 | 5                                     | Instrumentos objetivos: compostos por pré e pós testes<br>Instrumentos subjetivos: observação, comunidades de<br>práticas e aplicativos desenvolvidos   |
| Pereira, 2023<br>Oliveira,              | Coleta de Evidências<br>do Exercício do PC<br>Ensino Superior<br>no<br>em Computação: um<br>artefato de apoio | ES                  | 9                                     | Avaliação de habilidades/atividades do PC para o<br>Ensino Superior, por meio de cinco níveis de critérios                                              |

Tabela 1 - Resumo de trabalhos Relacionados

 $(1)$ : EM = Ensino Médio, ES = Ensino Superior, PES = Professores do Ensino Superior, AD = Adultos

Os estudos analisados na Tabela 1 foram aplicados para o público do Ensino Médio, Ensino Superior, Professores do Ensino Superior e Adultos. Para o público infantil, conforme Grebogy, Santos e Castilho (2021b), as avaliações para as atividades de PC normalmente ocorrem por meio de questionários/entrevistas, pré e pós testes, observações, teste final, ou não ocorre avaliação.

Para o presente estudo, adaptamos o PAPC, apresentado no trabalho de Oliveira e Pereira (2023), para coletar evidências para a avaliação das atividades resolvidas por alunos do Ensino Fundamental 1, baseadas nos Quatro Pilares do PC. Este estudo se diferencia dos demais por descrever um instrumento de avaliação com a finalidade de coletar evidências a partir das respostas das atividades realizadas por alunos do Ensino Fundamental 1 em práticas de computação desplugada.

# 3. Percurso metodológico

O instrumento PAPC apresentado neste artigo está baseado numa avaliação referenciada a critérios pré-estabelecidos para avaliar atividades baseadas nos 4 pilares do PC, em diferentes momentos do processo de aprendizagem. No estudo de caso com o PAPC, avaliamos 15 atividades para o desenvolvimento do PC contidas em um Caderno de Atividades<sup>1</sup> utilizado por estudantes dos 4º e 5º anos do Ensino Fundamental 1, na faixa etária de 8 a 12 anos. O estudo ocorreu na modalidade de Ensino Remoto em três municípios brasileiros: um em área urbana, um em área rural e um na região amazônica. De um total de 177 cadernos de atividades, 65 foram respondidos, sendo 29 meninos e 36 meninas. Este estudo foi aprovado pelo Comitê de Ética da UFPR sob nº 4.435.811.

# 3.1. Descrição do PAPC

A Figura 1 mostra a sequência de passos para a elaboração do PAPC de acordo com o contexto de aplicação desejado.

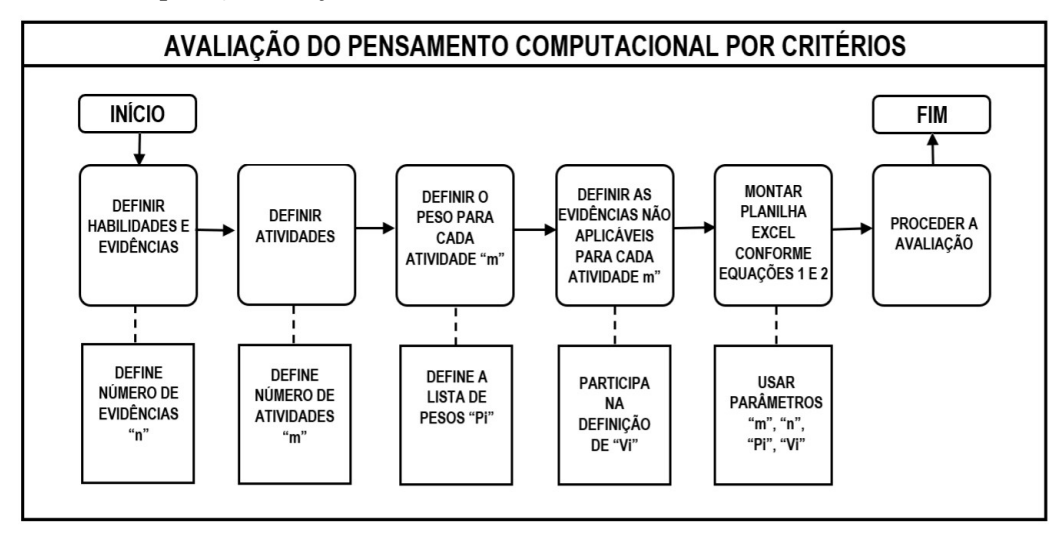

Figura 1 : Sequência de passos para avaliação por Critérios PAPC

Observe que a sequência de passos mostrada na Figura 1 pode ser adaptada para qualquer número de habilidades/evidências e número de atividades desejadas, de

<sup>1&</sup>lt;br>https://drive.google.com/file/d/1cpdltsVeQQq\_99NTcTCLgrJId9m0BjXG/view?usp=sharing

forma que o PAPC seja adaptável ao contexto de ensino e às necessidades docentes. Neste estudo, foram avaliadas 15 atividades e foram usados 4 critérios para avaliar 12 evidências nos quatro pilares do PC.

A utilização do PAPC permite ir além "acertou"/"errou", considerando que a tentativa de solução traz conhecimento e aprimoramento de habilidades para quem é confrontado com um problema a ser solucionado. Para o estudo em questão, a resposta dos participantes para cada atividade foi submetida a 3 perguntas, conforme mostrado na Tabela 2, sendo então atribuído um valor de acordo com a resposta.

| Perguntas para as<br>evidências                   | Valor atribuído se a<br>resposta é "sim"                   | Explicação para o critério                                                                                                    |
|---------------------------------------------------|------------------------------------------------------------|----------------------------------------------------------------------------------------------------|
| Concluiu com sucesso                              | Se o aluno concluiu                                        | A resposta correta demonstra que o aluno                                                                                                    |
| evidenciando o exercício da                       | evidência com sucesso,                                     | compreendeu e foi bem sucedido na solução do                                                                                                    |
| habilidade em questão?                            | atribui-se valor $= 2$                                     | problema.                                                                                                    |
| Não concluiu com sucesso,                         | Se o aluno fez tentativas,                                 | As tentativas evidenciam um esforço cognitivo:                                                                                                    |
| mas fez tentativas para                           | mas não acertou o                                          | mesmo sem ter apresentado a resposta correta, o                                                                                                    |
| concluir evidenciando o                           | resultado, atribui-se                                      | processo de aprendizagem pode ser evidenciado pelo                                                                                                    |
| exercício da habilidade?                          | $value = 1$                                                | interesse do aluno em aprender.                                                                                                    |
| Não concluiu com sucesso<br>e não fez tentativas? | Se o aluno não fez<br>tentativas, atribui-se<br>valor $=0$ | A falta de tentativa na solução evidencia que, ou o<br>aluno não compreendeu a questão proposta, ou ele<br>decidiu não aplicar esforço na solução do problema. |

Tabela 2 - Perguntas para definição do valor de cada evidência

Além dos três valores possíveis, já mencionados, para as atividades relacionadas aos pilares do PC foram estabelecidos pesos, com valores variando de 1 a 3, de acordo com a complexidade da atividade:

- Peso 1 : Atividade com pequena complexidade e de fácil resolução;
- Peso 2 : Atividade de média complexidade, que exige atenção e reflexão sobre o enunciado para chegar à solução;
- Peso 3 : Atividade de alta complexidade, que exige atenção e reflexão, envolvendo a descrição de etapas ou seguir acertadamente as instruções para a resolução correta.

Para a análise do estudo de caso em questão, para a anotação e a coleta dos dados, foi desenvolvida uma planilha de apoio para a coleta de evidências<sup>2</sup>. Para facilitar a localização e concentração das informações, além das próprias avaliações, diversas abas dessa planilha mostram a definição dos critérios e o cálculo da nota total de cada estudante. Sendo assim, essa planilha oferece subsidio ao docente desde a definição dos critérios, passando pela coleta das evidências e, finalmente, na atribuição de uma nota total para os resultados das atividades realizadas pelos estudantes.

A aba "Descrição de Critérios" da planilha PAPC descreve os critérios que foram considerados na avaliação. Nas abas de avaliação (há uma aba para cada atividade do Caderno de Atividades, nomeadas "Atividade 6" a "Atividade 20"), são registradas as identificações do avaliador e dos participantes, bem como o nome da atividade e o seu peso. Os dados inseridos pelo avaliador alimentam uma aba ("NOTAS TOTAIS ATIVIDADES PC"), com a compilação dos dados das notas de cada aluno.

 $\overline{2}$ 

https://docs.google.com/spreadsheets/d/1lJnb6Qn0dWgx6kXWhR76MyApwLtQHZdP/edit?usp=sharing&ouid=1002370 98159117347620&rtpof=true&sd=true

As possibilidades de avaliação de acordo com os critérios, para cada evidência apresentada para o avaliador foram as seguintes:

- [ ]: não se aplica : quando a atividade proposta não contempla o requisito para o critério avaliado. Selecionada essa opção, o avaliador determinava que esse critério não seria considerado no cálculo da nota do aluno.
- 0: Não apresentou resposta : quando o participante não apresentou resposta.
- 1: Fez tentativas para resolução da atividade: quando o participante fez tentativas para a resolução da atividade, porém, não chegou a um resultado correto, esperado ou satisfatório.
- 2: Concluiu a atividade com sucesso: quando o participante apresentou resposta correta para a atividade avaliada.

Na Figura 2, é apresentado um exemplo, para referência, de uma evidência considerada "Fez tentativas para resolução da atividade".

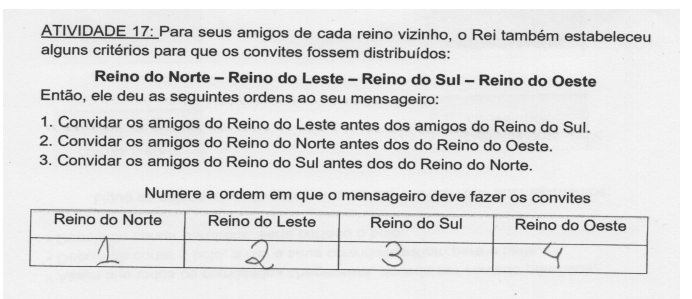

## Figura 2 : Exemplo de tentativa de solução de uma atividade.

Um dos objetivos do PAPC foi atribuir um valor objetivo para uma observação subjetiva. Isso foi implantado com a definição de um valor discreto de 0, 1 ou 2 para cada critério. Assim, para cada atividade foi atribuída uma nota resultante da razão entre a somatória dos graus obtidos em cada critério pelo valor máximo possível, levando-se em conta apenas os critérios que não receberam a marcação "Não se Aplica".

O resultado, quando corretamente analisado, permite mensurar a coincidência da aprendizagem obtida com o ensino oferecido [Ferraz et al., 1994]. A Equação 1 foi aplicada sobre os dados apostos pelo avaliador e resultou no valor da nota da atividade.

#### Equação 1 : Cálculo do valor da nota de cada atividade

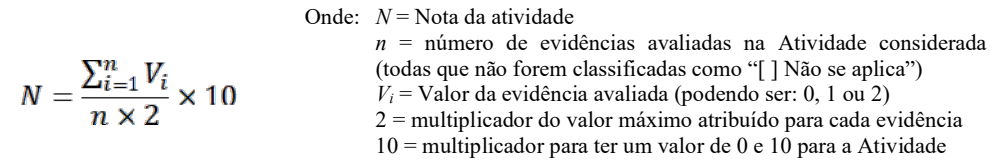

A equação 2 determina os valores da nota total de cada aluno

#### Equação 2 : Cálculo do valor da nota total dos alunos

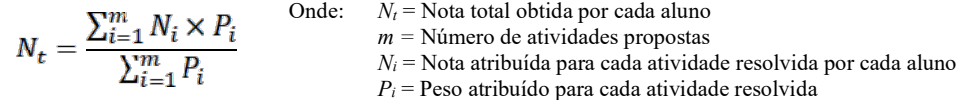

Com os resultados quantificados foram feitas análises mais precisas, por exemplo, plotar os gráficos, e também foi possível ter subsídios para utilizar recursos estatísticos para compreensão dos resultados, uma vez que "a estatística descritiva (cálculos de média, desvio padrão, entre outros), assim como percentagens, podem ser utilizadas em pesquisas com abordagens qualitativas como meio de potencialização de significados" [Costa e Barrozo, 2015, p. 38]. Adicionalmente fez-se uso da Estatística Inferencial, a qual permite transcender os resultados obtidos a partir da observação do comportamento estatístico de uma amostra, extrapolando-o para toda a população [Bittencourt, Viali, 2006, P. 2].

#### 4. Resultados e discussão

Com o uso do PAPC, as avaliações das atividades nos Cadernos de Atividades resultaram em valores numéricos. Isso foi fundamental para aplicar os diversos recursos estatísticos, necessários para a obtenção de resultados nesse estudo de caso. Apresentamos a seguir, uma parte dos resultados analisados na pesquisa, baseados nos valores obtidos da aplicação do PAPC.

A Tabela 3 mostra as médias das notas individuais obtidas pelos alunos, para as atividades referentes ao Pensamento Computacional.

| <b>ESCOLA</b> | Menor<br>nota | <b>Maior</b><br>nota | Média | <b>Desvio</b><br>padrão | Média<br><b>GERAL</b> | <b>Desvio</b><br>padrão |
|---------------|---------------|----------------------|-------|-------------------------|-----------------------|-------------------------|
| <b>EMEM</b>   | 5.47          | 9.73                 | 8.06  | .23                     |                       |                         |
| <b>EMSJT</b>  | 9,36          | 9,98                 | 9.62  | 0.19                    | 8,04                  | .46                     |
| <b>EMTN</b>   | 4.31          | 9.52                 | 7,01  | .29                     |                       |                         |

Tabela 3 : Parâmetros referentes às notas obtidas pelos alunos

Em relação a totalidade das respostas dos Cadernos de Atividades, plotou-se o gráfico mostrado na Figura 3, com a Distribuição Gaussiana normalizada das avaliações dos participantes da pesquisa, que foi usado para discorrer, entre outros pontos, sobre a motivação dos participantes em resolver as atividades propostas.

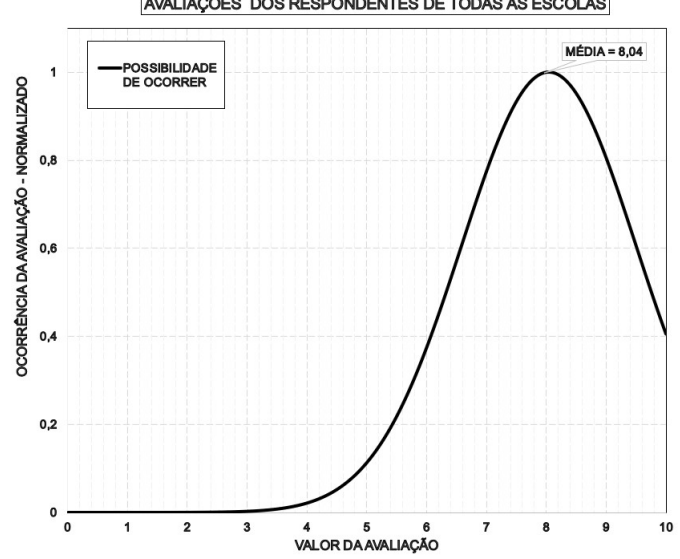

AVALIAÇÕES DOS RESPONDENTES DE TODAS AS ESCOLAS

Figura 3 : Curva de Gauss para os valores de todas as avaliações.

A Figura 4 mostra o gráfico com a Curva de Gauss normalizada dos resultados obtidos pelos participantes da pesquisa, que foi usado para análise de eventuais diferenças de aproveitamento ou aceitação, considerando o gênero dos participantes.

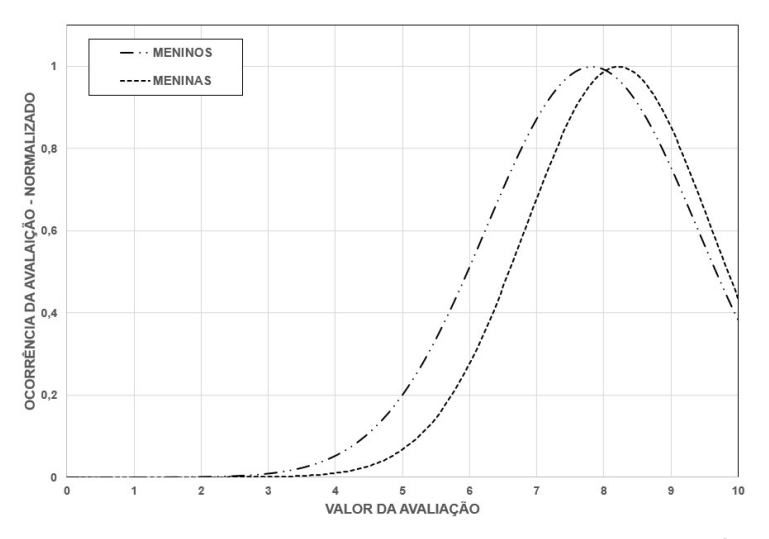

**COMPARATIVO NOTAS GERAIS MENINOS E MENINAS** 

Figura 4 : Avaliações dos participantes por separação de gênero.

Também foram feitos Testes de Hipóteses sobre os conjuntos de valores obtidos. Nas Figuras 5 e 6, estão os resultados do Teste de Fisher-Snedecor e do Teste T, que foram usados para confirmar que os comportamentos estatísticos das notas obtidas não apresentaram diferença devido ao gênero do participante.

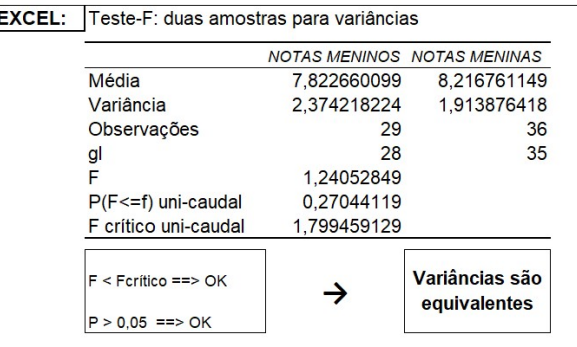

## Figura 5 : Resultado do teste F entre valores obtidos pelas meninas e meninos.

O Teste de Fischer-Snedecor (ou apenas Teste F), define se as variâncias dos grupos considerados são supostamente equivalentes ou não, e é um pré-requisito para a aplicação do Teste de Student (ou apenas Teste T), uma vez que o procedimento desse cálculo usado no suplemento do Microsoft Excel® apresenta caminhos para a solução diferenciados, de acordo com esse parâmetro. Foi considerando o erro admissível de 5%  $(\alpha=0.05)$  e a avaliação do resultado do Teste F verificou dois critérios:

- Se o valor calculado da distribuição F é menor que o valor crítico Fcrítico;
- Se o grau de significância uni caudal (P) é maior que o erro admissível  $(\alpha)$ .

Com os dois critérios resultando respostas afirmativas significa que as variâncias são presumidamente equivalentes [Peres, 2018].

|                         | <b>NOTAS MENINOS NOTAS MENINAS</b> |             |
|-------------------------|------------------------------------|-------------|
| Média                   | 7,822660099                        | 8.216761149 |
| Variância               | 2.374218224                        | 1,913876418 |
| Observações             | 29                                 | 36          |
|                         | 2,118472776                        |             |
| Hipótese da diferenca   | O                                  |             |
| gl                      | 63                                 |             |
| Stat t                  | $-1.085149862$                     |             |
| $P(T \le t)$ uni-caudal | 0.140995174                        |             |
| t crítico uni-caudal    | 1.669402222                        |             |
| $P(T \le t)$ bi-caudal  | 0.281990348                        |             |
| t crítico bi-caudal     | 1.998340543                        |             |

Figura 6 : Teste T para os dois grupos de participantes, meninas e meninos.

Executou-se o Teste T, por meio do suplemento de Análise de Dados do Microsoft Excel®, em relação aos participantes do gênero feminino e os participantes do gênero masculino, considerando que as variâncias eram supostamente equivalentes e considerando o mesmo erro admissível de 5% ( $\alpha$ =0,05).

Usando os dados dos dois grupos considerados, fez-se os cálculos dos termos hipótese de diferença média (H), grau de liberdade (gl), Stat t (S), grau de significância uni caudal (Pu), faixa aceitável uni caudal (TCu), grau de significância bicaudal (Pb) e faixa aceitável bicaudal (TCb).

A avaliação do resultado do teste T foi feita verificando quatro critérios:

- O grau de significância uni caudal é maior que o erro admissível (Pu  $> \alpha$ )?
- A faixa aceitável uni caudal é maior que o parâmetro Stat t (Tcu > S)?
- O grau de significância bicaudal é maior que o erro admissível (Pb  $> \alpha$ )?
- A faixa aceitável bicaudal é maior que o módulo de Stat t  $(TCb > |S|)$ ?

Nesse estudo de caso, todos os quatro critérios resultam em resposta afirmativa, assim, concluiu-se que os grupos de meninos e meninas são estatisticamente iguais [Pinheiro, 2018].

## 5. Considerações finais

A proposta do PAPC apresentada nesse trabalho emerge da escassez de um método amplamente aceito e utilizado para se avaliar adequadamente as atividades para o desenvolvimento do PC, as quais, quando existentes, são em sua maioria subjetivas. Um instrumento de avaliação, como o PAPC, fornece importante redução de subjetividade, e busca apoiar a estruturação e o rigor das avaliações, o que pode contribuir para o aumento da segurança do professor ao avaliar as atividades e maior assertividade em suas conclusões pois a subjetividade pode ser substituída por valores dentro de uma escala, e, dessa forma, oferece subsídios para outras análises quantitativas.

Para além do simples erro ou acerto, o PAPC considera também a tentativa de resolução, visto que o processo da quantificação dos resultados não visa apenas classificar o aluno, mas também comtemplar o seu esforço, interesse e motivação, por meio de evidências que permitam avaliar seu desempenho de forma mais abrangente. Por considerar que a tentativa de resolução da atividade pode colaborar no processo cognitivo, ela foi quantificada para a composição da nota do aluno, de modo que o avaliador possa fazer uma análise mais representativa de seu desempenho. Pode-se citar, como exemplo, quando o avaliador observa que o participante inicialmente escreveu algo e, em seguida, usou a borracha para modificar a resposta inicial, mesmo sem ter dado a resposta esperada, esta é uma evidência de tentativa de resolução da atividade.

Todas as análises estatísticas no estudo de caso somente foram possíveis a partir dos resultados obtidos pela aplicação do PAPC como método de avaliação. Devido ao fato que o PAPC permitiu chegar a resultados objetivos e mensuráveis, os dados assim obtidos puderam ser avaliados numericamente, inclusive por testes de hipóteses, para se concluir que meninos e meninas na faixa etária pesquisada, tem o mesmo grau de desempenho e interesse por atividades relacionadas ao PC, como as propostas no Caderno de Atividades.

A replicação em trabalhos futuros pode utilizar a mesma estrutura apresentada ou utilizá-la como referência, definindo um conjunto novo de critérios com maior ou menor número deles, estabelecidos de acordo com as necessidades de avaliação que forem apresentadas aos seus usuários. As equações matemáticas apresentadas nesse trabalho são genéricas e atendem a qualquer número de critérios. As restrições impostas pela pandemia foram as dificuldades encontradas para esse trabalho, pois o diálogo com as escolas foi restrito e qualquer contato direto com os participantes foi inexistente.

## 6. Referências

- Bear, M. K. Neurociências: desvendando o sistema nervoso. 4.ed ed. Porto Alegre: Artmed, 2017.
- Berry, M. Computing in the national curriculum A guide for primary teachers, 2013.
- Bittencourt, H. R.; Viali, L. Contribuições para o Ensino da Distribuição Normal Ou Curva de Gauss em Cursos de Graduação Hélio Radke Bittencourt. Águas de Lindóia: SIPEM - PUCRS, 2006.
- Brackmann, C. P. et al. Development of computational thinking skills through unplugged activities in primary school. ACM International Conference Proceeding Series. Anais...2017.
- British Broadcasting Corporation (BBC) Learning. Introduction to computational thinking, 2020.
- Cavalcante, A.; Costa, L. D. S.; Araujo, A. L. Um Estudo de Caso Sobre Competências do Pensamento Computacional Desenvolvidas na Programação em Blocos no Code.Org. Anais dos Workshops do V Congresso Brasileiro de Informática na Educação (CBIE 2016), v. 1, n. Cbie, p. 1117, 2016.
- Conforto, D. et al. Pensamento Computacional na Educação Básica: Interface Tecnológica na construção de competências do Século XXI, Revista Brasileira de Ensino de Ciências e Matemática, v. 1, n. 1, 2018.
- Cordenonzi, W. H.; Pino, J. C. Del. Pensamento Computacional: Instrumentos para Avaliar e Classificar a Alfabetização em Código, Revista Contexto & Educação, v. 36, n. 114, p. 110-130, 2021.
- Costa, M. A. F.; Barrozo, M. DE F. Projeto de Pesquisa: entenda e faça. 6° ed. Petrópolis: Vozes, 140 p. 2015, 2015.
- Ferraz, M. J. et al. Avaliação criterial/Avaliação normativa Pensar avaliação, melhorar a aprendizagem, p. 1-5, 1994.
- França, C.; Galindo, C. Identificação de Critérios para a Avaliação do Pensamento Computacional Aplicado, In: Anais do XXXI Simpósio Brasileiro de Informática na Educação. SBC, 2020. p. 1493-1502..
- Garcia, J. Avaliação e aprendizagem na educação superior, Estudos em Avaliação Educacional, v. 20, n. 43, p. 201-213, 2009.
- Grebogy, E. C.; Santos, I.; Castilho, M. A. Mapeamento das Iniciativas de Promoção do Pensamento Computacional no Ensino Fundamental. In: Anais do XXXII Simpósio Brasileiro de Informática na Educação. SBC, 2021. p. 965-975.
- Grebogy, E. C.; Santos, I.; Castilho, M. A. Computação Desplugada no Ensino Fundamental I: Um Mapeamento Sistemático de Literatura. In: Anais do XXXII Simpósio Brasileiro de Informática na Educação. SBC, 2021. p. 953-964.
- Grover, S.; Pea, R. Computational Thinking in K-12: A Review of the State of the Field, Educational researcher, v. 42, n. 1, p. 38-43, 2013.
- Kliebard, H. M. Os Princípios de Tyler, Currículo sem fronteiras, v. 11, n. 2, p. 23-35, 2011.
- Melo, É. S. de; Bastos, W. G. Avaliação escolar como processo de construção de conhecimento, Estudos em avaliação educacional, v. 23, n. 52, p. 180-203, 2012.
- Mioto, F. et al. bASES21 Um Modelo para a Autoavaliação de Habilidades do Século XXI no Contexto do Ensino de Computação na Educação Básica, Revista Brasileira de Informática na Educação, v. 27, n. 01, p. 26, 2019.
- Oliveira, C. M.; Pereira, R. Coleta de Evidências do Exercício do Pensamento Computacional no Ensino Superior em Computação: um artefato de apoio, In: Anais do III Simpósio Brasileiro de Educação em Computação. SBC, 2023. p. 300- 309.
- Peres, F. Teste Exato de Fischer no SPSS. Disponível em: < https://www.youtube.com/watch?v=eFXwUELYlJA>. Acesso em: 4 set. 2021.
- Pinheiro, C. #12 Teste de Hipóteses para amostras independentes e variâncias populacionais conhecidas. Disponível em: <https://www.youtube.com/watch?v=pNwahEqJF8s>. Acesso em: 15 set. 2021.
- Pinto, I. G.; Almeida, P. R.; Jung, H. S. A avaliação escolar como processo de ensino aprendizagem, Conhecimento & Diversidade, v. 14, n. 32, p. 95-108, 2022.
- Raabe, A. L. A. et al. Um Instrumento para Diagnóstico do Pensamento Computacional, In: Anais dos Workshops do Congresso Brasileiro de Informática na Educação. 2017. p. 1172.
- SBC. Diretrizes para ensino de Computação na Educação Básica Ensino de Computação na Educação Básica. Diretrizes para ensino de Computação na Educação Básica, 2018.
- Sondakh, D. E.; Osman, K.; Zainudin, S. A Pilot Study of an Instrument to Assess Undergraduates` Computational thinking Proficiency, International Journal of Advanced Computer Science and Applications, v. 11, n. 11, 2020.
- Vasconcellos, C. dos S. Avaliação da aprendizagem: práticas de mudanças por uma práxis transformadora. 13 ed ed. São Paulo: Libertad, 2013.
- Vicari, R. M.; Moreira, Á.; Menezes, P. B. Pensamento Computacional Revisão Bibliográfica, 2018. Disponível em: <https://www.lume.ufrgs.br/bitstream/handle/10183/197566/001097710.pdf?sequenc e=1>. Acesso em: 20 fev. 2021.
- Wangenheim, C. G. Von et al. Desenvolvimento e Avaliação de um Jogo de Tabuleiro para Ensinar o Conceito de Algoritmos na Educação Básica, Revista Brasileira de Informática na Educação, v. 27, n. 3, 2019.
- Wing, J. Computational Thinking. Communications of the ACM, p. 1–5, 2006a.
- Wing, J. PENSAMENTO COMPUTACIONAL–Um conjunto de atitudes e habilidades que todos, não só cientistas da computação, ficaram ansiosos para aprender e usar, Revista Brasileira de Ensino de Ciência e Tecnologia, v. 9, n. 2, 2016.
- Zanetti, H.; Borges, M.; Ricarte, I. Pensamento Computacional no Ensino de Programação: Uma Revisão Sistemática da Literatura Brasileira. Anais do XXVII Simpósio Brasileiro de Informática na Educação (SBIE 2016), v. 1, n. Cbie, p. 21, 2016.